# Digitale vaardigheden voor **medewerkers**

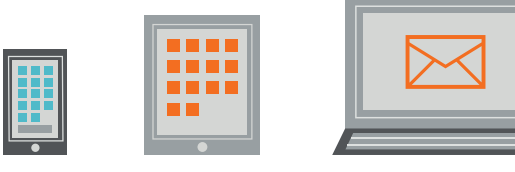

#### **ICT BASISVAARDIGHEDEN**

#### **Ik kan:**

- mijn mobiele telefoon, tablet, laptop, vaste computer incl. beeldscherm aan- en uitzetten, opladen, ver- en ontgrendelen
- computerprogramma's en apps starten en afsluiten
- nieuwe apps downloaden, updaten of installeren op mijn mobiele telefoon
- een beveiligde wifi- of netwerkverbinding instellen op mobiele telefoon, laptop en/of tablet
- een printercode opvragen en printen, scannen en kopieren
- deelnemen aan een online vergadering
- op internet zoeken naar informatie
- ik kan de interne nieuwsberichten van Sint Jacob vinden om ze te lezen

### **PRIVACY- EN GEGEVENSBEVEILIGING**

#### **Ik weet:**

- wat persoonsgegevens zijn en wat bijzondere persoonsgegevens zijn
- dat ik alleen medische gegevens van cliënten mag inzien of opslaan als dit noodzakelijk is voor het werk
- dat ik persoonsgegevens van cliënten met externen alleen via Zivver mag delen
- dat ik persoonsgegevens van cliënten niet via sms of whatsapp mag delen
- hoe ik een nieuw en veilig wachtwoord kan maken, gebruiken en bewaren
- hoe ik een (mogelijk) datalek moet melden
- ik herken een phishing mail-/sms bericht en weet wat ik daarmee moet doen
- ik ben op de hoogte van de risico's van het gebruik van USB-sticks

Persoonsgegevens van cliënten met externen alleen via Zivver delen

# Beheers jij deze<br>vaardigheden?

**GROEIPORTAAL Ik kan via een vaste computer, laptop/tablet of mobiele telefoon:**

- inloggen
- E-learnings en trainingen zoeken en maken
- inschrijven op trainingen
- in bekwaamheidspaspoort zien welke trainingen ik nog moet volgen

Tuloggen

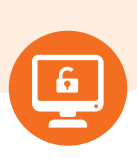

Groe

#### **YOUFORCE**

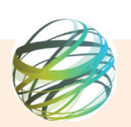

#### **Ik kan via een vaste computer, laptop, tablet en/of mobiele telefoon:**

- inloggen met behulp van Authenticator app of PingID
- declaraties indienen (bv VOG, kilometervergoeding)
- persoonlijke wijziging doorgeven (adres e.d.)
- salarisstrook en/of jaaropgaaf inzien en afdrukken
- · eigen personeelsdossier inzien (contract, certificaten)
- aanvraag indienen (bv werkgeversverklaring, fietsplan, ouderschapverlof)
- een (mogelijk) datalek melden via Youforce Self Service 'Melding Datalekken'

## Declaraties indienen

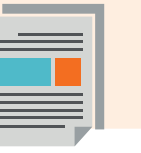

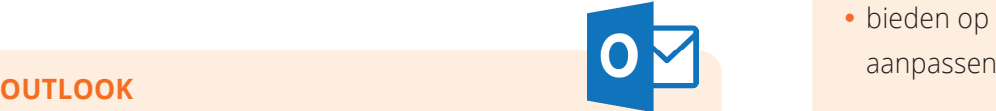

### **Ik kan via het Outlook icoon op de vaste computer en/of Outlook app op mobiele telefoon:**

- mailtje (via ZIVVER) versturen, beantwoorden en doorsturen
- mailtjes verwijderen/mailbox opschonen
- afwezigheidsbericht aanmaken (niet voor alle zorgmedewerkers van toepassing)
- (gedeelde) agenda openen (niet voor alle zorgmedewerkers van toepassing)
- agenda verzoek accepteren of weigeren
- agendaverzoek aanmaken en doorsturen (mailen)

Agendaverzoek  $\overline{\mathbf{X}}$  accepteer en/of weigeren

## RIEC

**ORTEC ESS Ik kan via het Ortec icoon op de vaste computer/laptop of via de Ortec app op de mobiele telefoon:**

- mijn eigen rooster inzien en diensten aanpassen
- verlofuren inzien en verlof aanvragen
- bieden op diensten, diensten ruilen of

**Bieden** op diensten of ruilen

Hulp nodig?

Hulp nodig in de ontwikkeling van deze vaardigheden? Neem contact op met de digicoaches via digicoach@sintjacob.nl.

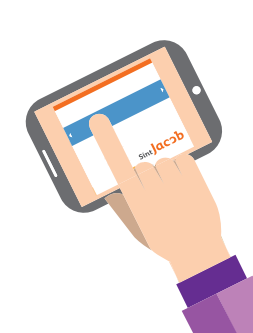

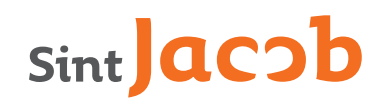